<< Photoshop CS5

, tushu007.com

- << Photoshop CS5 >>
- 13 ISBN 9787302242598
- 10 ISBN 7302242593

出版时间:2011-3

页数:435

PDF

更多资源请访问:http://www.tushu007.com

 $,$  tushu007.com << Photoshop CS5

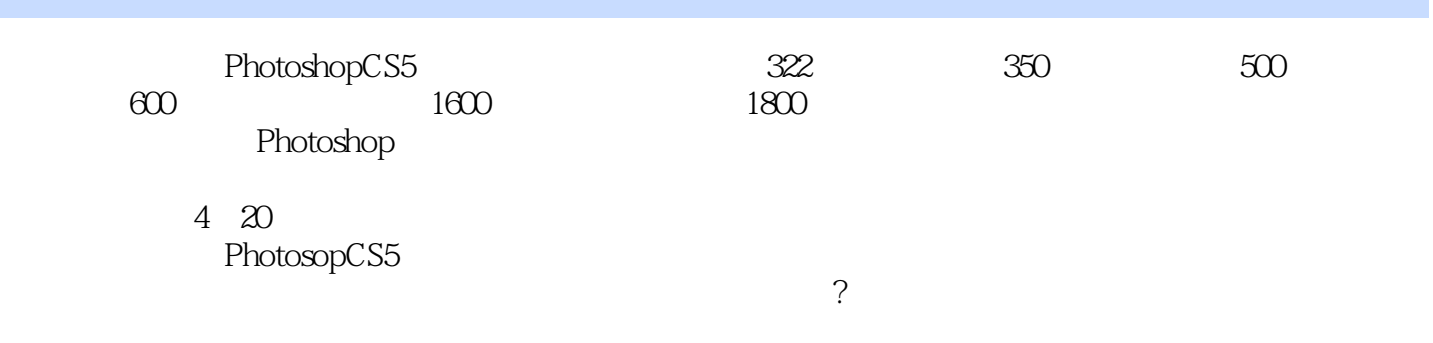

PhotoshopCS5

 $,$  tushu007.com

<< Photoshop CS5

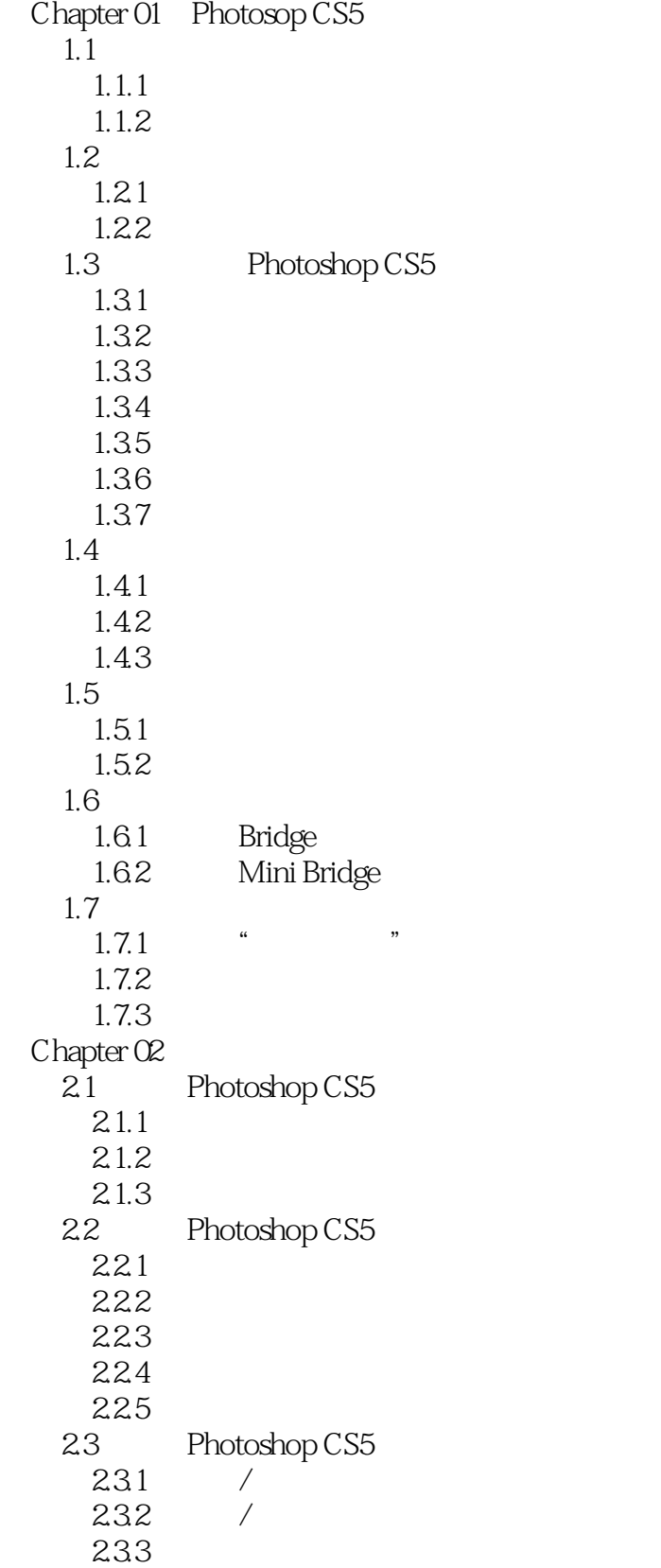

## $,$  tushu007.com << Photoshop CS5

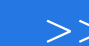

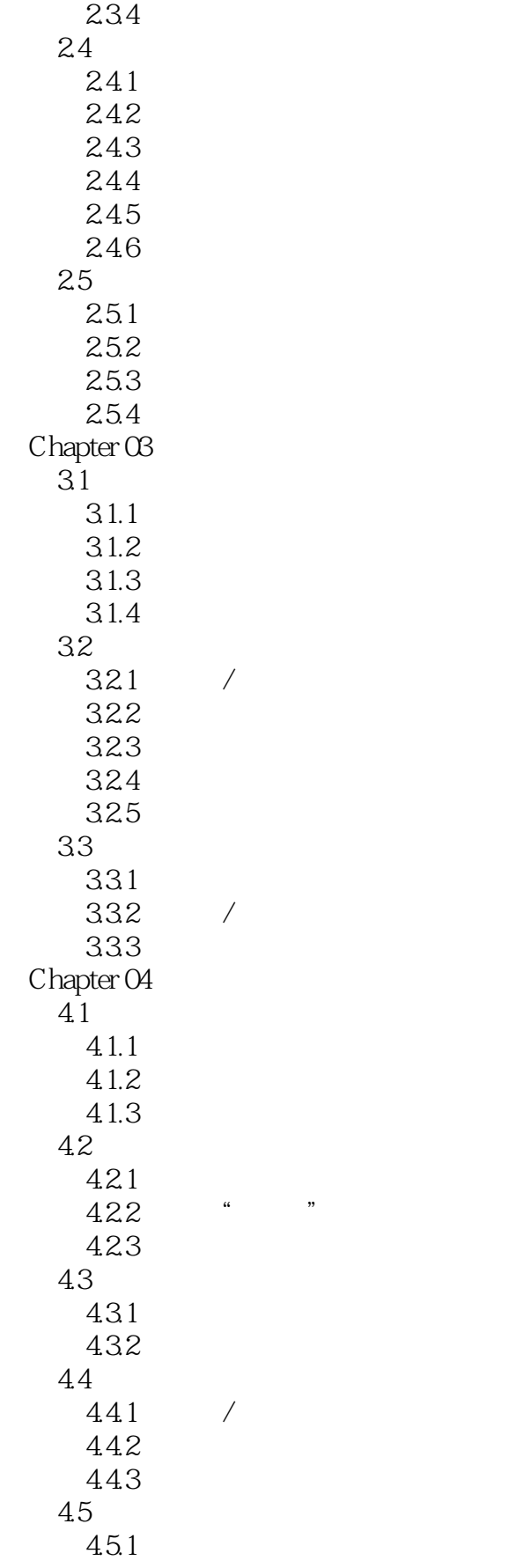

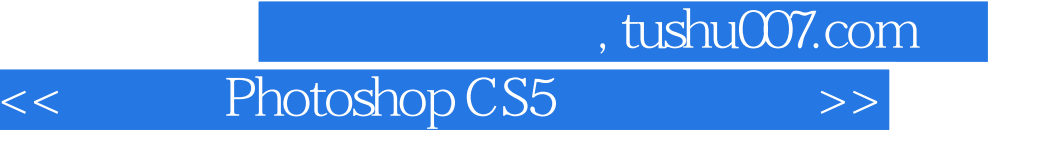

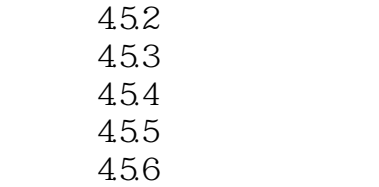

本站所提供下载的PDF图书仅提供预览和简介,请支持正版图书。

更多资源请访问:http://www.tushu007.com